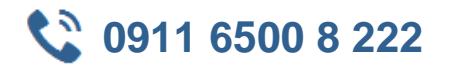

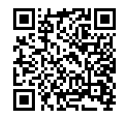

# **MOC 20762 Developing SQL Databases**

**Seminardauer:** 5 Tage, 09:00 Uhr bis 17:00 Uhr **Schulungsunterlagen:** nach Absprache

In diesem Kurs werden den Teilnehmern die Kenntnisse und Fertigkeiten zur Entwicklung einer Microsoft SQL Server-Datenbank vermittelt. Sie erfahren, wie Sie SQL Server-Produktfunktionen und -Werkzeuge im Zusammenhang mit der Entwicklung einer Datenbank verwenden.

IT-Professionals, die sich im Bereich Entwicklung von Datenbnaken weiterbilden wollen

Datenbank-/Plattform-Entwickler

# **11 Zielgruppe Kurs Voraussetzungen**

Grundkenntnisse im Umgang mit dem Microsoft Windows Betriebssystems und seinen Kernfunktionen Praktische Erfahrungen mit Transact-SQL Praktische Erfahrungen mit relationalen Datenbanken

# $\boxed{\phantom{a}}$  Agenda

#### **Einführung in die Datenbank Entwicklung**

- Einführung in die SQL Server Plattfrom
- SQL Server Datenbankentwicklung

#### **Entwurf und Implementieren tabellarischer Aufstellungen**

- Tabellen entwerfen
- Datenarten
- Arbeiten mit Schemas
- Tabellen anlegen nund umwandeln

#### **Komplexe tabellarische Aufstellungen**

- Partitionierung von Daten
- Zusammenführen von Daten
- Temporäre tabellarische Aufstellungen

#### **Datenintegrität durch Bedingungen sicherstellen**

- Datenintegrität durchsetzen
- Domainintegrität umsetzen
- Implementierung von Entitäten und Referentiellen Integritäten

#### **Einführung in das Thema Index**

- Core Indexing-Konzept
- Datenarten und Indizes
- Mengen, geclusterte und nichtgeclusterte Indizes
- Einzelspalten Indizes und zusammengeführte Indizes

#### **Optimierte Index Strategien erstellen**

- Index-Strategien
- Indizes verwalten
- Durchführungsplanung
- Database Engine Tuning Advisor (DTA)
- Speicherabfrage

### **Columnstore-Indizes**

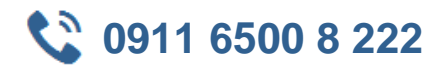

- Einführung in Columnstore-Indizes
- Columnstore-Indizes erstellen
- Columnstore-Indizes in der Anwendung

#### **Erstellen und Einführen von Views**

- Einführung in Views
- Views erstellen und verwalten
- Performance Considerations für Views

#### **Erstellung und Implementierung von Stored Procedures**

- Einführung in Stored Procedures
- Stored Procedures anwenden
- parametrisierte Stored Procedures implementieren
- Umsetzungszusammenhänge steuern

#### **Entwurf und Implementierung von benutzerdefinierten Funktionen**

- Überblick der Funktionen
- Scalar-Funktionen erstellen und einführen
- Entwurf und Implementierung von Table-Valued Funktionen
- Implementierungshinweis für Funktionen
- Alternativen für Funktionen

#### **Mit Hilfe von Trigger auf Datenmanipulation reagieren**

- DML-Trigger erstellen
- DML-Trigger einführen
- Weitergehende Trigger-Konzepte

#### **In-Memory Tabellen verweden**

- Memory-optimized Tabellen
- natürlich kompilierte stored procedures

#### **Implementierung von Managed Codes in SQL Server**

- Einführung in SQL CLR Integration
- CLR Aggregate implementieren und veröffentlichen

#### **XML Daten in SQL Servern speichern und abfragen**

- Einführung in XML und XML Schemas
- XML Daten und Schemas in SQL Servern speichern
- XML Datenarten einführen
- T-SQL für XML Statements verwenden
- Einführung in xQuery

# **Spatial Data in SQL Servern speichern und abfragen**

- Einführung in Spatial Data
- Umgang mit Spatial Data im SQL Server
- Spatial Data in Anwendungen einsetzen

# **BLOBs und Textdokumente in in SQL Servern speichern und abfragen**

- Überlegungen zu BLOB Data
- Verwenden von FileStream
- Volltextsuche verwenden

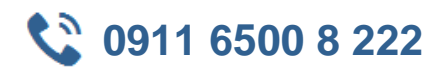

## **SQL-Server Parallelitäten**

- Parallelitäten und Transaktionen
- Locking Internals

# **Performance und Überwachung**

- Erweiterte Ereignisse anwenden
- Echtzeit-Abfrage-Statistiken
- Optimierte Konfiguration von Datenbankendatei
- Metrics